- Talrepresentation i datorer. Flyttalssystem.
- Datoraritmetik, Beräkningsfelsanalys och Kancellation.
- Icke-linjära ekvationer, Fixpunktsiteration.

Tal kan skrivas <sup>p</sup>å *exponentform* eller som *flyttal*. Exempelvis är

$$
763.45 = 7.6345 \cdot 10^2.
$$

Ett *flyttal* är *normaliserat* om det endast finns en siffra framför decimalpunkten. Talet har *heltalsdelen* 7 och *bråkdelen* 0.6345.

Detta betyder egentligen

$$
(7 \cdot 10^{0} + 6 \cdot 10^{-1} + 3 \cdot 10^{-2} + 4 \cdot 10^{-3} + 5 \cdot 10^{-4})10^{2}.
$$

Vi har alltså ett *positionssystem* med basen 10.

Hur ser datorn flyttalssystem ut?

24 januari 2024 Sida 2 / 22

# IEEE <sup>754</sup> Enkel Precision (<sup>2</sup>, <sup>23</sup>, <sup>−</sup>126, <sup>127</sup>)

<sup>I</sup> datorn lagras talet som ett *ord* (32 bitar). Bitarna fördelas som

 $s(1 \text{ bit})$  e (8 bitar) f (23 bitar)

<sup>I</sup> *Normalfallet*, <sup>1</sup> ≤ *<sup>e</sup>* ≤ 254, <sup>g</sup>äller att flyttalet skall tolkas som,

$$
x = (-1)^s (1.f)_2 \cdot 2^{e-127}.
$$

Undntagsfallen  $e = 0$  eller  $e = 255$  ger möjlighet att definiera  $x = 0$ ,  $x = \pm \infty$ , och  $x = \text{NaN}$ .

Exempel Hur lagras talet 13.25 i datorn? Vilket är det största talet som kan lagras?

Definition Ett *flyttalssystem* karakteriseras av parametrar  $(\beta, t, L, U)$ , där  $\beta$  är talsystemets *bas*, *t* är antalet siffror i bråkdelen, och *<sup>L</sup>* och *U* är systemets minsta respektive största exponent.

Exempel Talsystemet (<sup>10</sup>, <sup>3</sup>, <sup>−</sup>9, <sup>9</sup>) innehåller exempelvis talen

4.562, 123.7, och 0.006532.

Talet 0 kan inte skrivas som ett normaliserat flyttal.

24 januari 2024 Sida 1 / 22

**Observation** Då vi lagrar x=0.1 i flyttalssystemet  $(2, 23, -126, 127)$ fås

 $x = (0.1)_{10} = (0.0001100110011...)_2 = (1.1001100110011...)_2^{-4}$ 

Med <sup>23</sup> bitar <sup>i</sup> bråkdelen blir inte *<sup>x</sup>* <sup>=</sup> <sup>0</sup>.<sup>1</sup> lagrat exakt <sup>p</sup>å datorn. Ett avrundningsfel  $|x - xr|$  ≤ 2<sup>-27</sup> = 7.45 · 10<sup>-9</sup> görs. Är det viktigt?

Ett tal som kan lagras exakt i det decimala talsystemet kan inte säkert lagras exakt i det binära.

Felen är små men datorer kan göra *många* beräkningar *snabbt*.

24 januari 2024 Sida 5 / 22

### Datoraritmetik och Beräkningsfel

Exempel Då vi lagrar tal i ett flyttalssystem gör vi ett *avrundningsfel*. Antag att talet  $x = 573.672$  skall lagras i talsystemet  $(10, 3, -9, 9)$ .

Hur stort fel kommer vi att göra?

**Exempel** Antag att vi vill addera  $x = 34.23$  och  $y = 85.28$ . Vad är den bästa tänkbara gränsen för beräkningsfelet om vi räknar i talsystemet (<sup>10</sup>, <sup>3</sup>, <sup>−</sup>9, <sup>9</sup>)?

Example Låt  $h = 0.1$  och räkna upp x tills den når 1. I Python

 $h=0$  1  $x=0.0$ while x<1.0:  $x=x+h$ 

programme<sup>t</sup> stannar då *<sup>x</sup>* <sup>=</sup> <sup>1</sup>.0999999999999999. Skriv istället

while  $abs(x-1) < h/2$ :

eller använd en for-loop.

Testa inte likhet mellan reella tal!

24 januari 2024 Sida 6 / 22

# Avrundningsfel <sup>i</sup> Flyttalssystem

Sats Då ett tal *<sup>x</sup>* lagras <sup>i</sup> flyttalssystemet (β, *<sup>t</sup>*, *<sup>L</sup>*, *<sup>U</sup>*) <sup>g</sup>örs ett *relativt fel* högst

$$
\frac{|x - x_r|}{|x|} \le \frac{1}{2}\beta^{-t},
$$

där *<sup>x</sup><sup>r</sup>* är det tal i talsystemet som ligger närmast *<sup>x</sup>*.

**Definition** Konstanten  $\mu = \frac{1}{2}\beta^{-t}$  kallas talsystemets *avrundningsenhet*.

Antag att vi räknar <sup>i</sup> talsystemet (β, *<sup>t</sup>*, *<sup>L</sup>*, *<sup>U</sup>*). Då <sup>g</sup>äller

Sats Då en aritmetrisk operation *<sup>x</sup>* <sup>⊙</sup> *<sup>y</sup>* utförs <sup>g</sup>äller att

$$
\frac{|x \odot y - \mathbf{f}[x \odot y]|}{|x \odot y|} \le \mu
$$

där fl[ $x \odot y$ ] resultatet beräknat inom talsystemet,  $\mu$  är avrundningsenheten, och <sup>⊙</sup> betyder <sup>+</sup>, <sup>−</sup>, <sup>∗</sup>, eller /.

Tolkning Räkna först *exakt* och avrunda svaret till flyttalssystemet.

Det går att implementera standard funktioner  $exp(x)$ ,  $log(x)$ ,  $\sqrt{x}$ ,..., så att de beräknas med relativt fel högst  $\mu$ .

24 januari 2024 Sida 9 / 22

### Beräkningsfelsanalys

Exempel Beräkna  $f(x) = (1 - x^2)e^{-x/2}$ , för  $x = 0.37$ , på en dator och uppskatta samtidigt beräkningsfelet. Avgör även om det finns risk för kancellation.

Lösning Inför beräkningsordningen

 $f(x) = (1 - x^2)e^{-x/2} = (1 - a)b = cb = e$ ,

och antag att de relativa felen i mellanresultaten är mindre än µ, eller  $|\Delta a|/|a| \leq \mu$ , etc.

Använd sedan felfortplantningsformeln för att uppskatta |∆*f* |.

Kommentar Det är viktigt att beräkningsordningen överensstämmer med hur datorn räknar.

Exempel Vi vill beräkna  $a + b + c$  i talsystemet  $(10, 3, -9, 9)$  då  $a = 9.876 \cdot 10^4$ ,  $b = -9.880 \cdot 10^4$ , och  $c = 3.456 \cdot 10^1$ .

Vi kan välja mellan alternativen

$$
fl[fl[a + b] + c] = fl[fl[-0.004 \cdot 10^4] + 3.456 \cdot 10^0]
$$
  
= fl[-4.000 \cdot 10^1 + 3.456 \cdot 10^1] = -5.440 \cdot 10^0.

eller

 $f(x) = f(x) = f(x) = 16(9.876 \cdot 10^4 - 9.877 \cdot 10^4) = -1.000 \cdot 10^1$ . Gör en beräkningsfelsanalys och avgör vilket alternativ som är bäst.

Förutsättning Alla beräkningar inom flyttalssystemet utförs med relativt fel högst avrundningsenheten  $\mu = 0.5 \cdot 10^{-3}$ .

24 januari 2024 Sida 10 / 22

Exempel Vi vill beräkna  $f(x) = \sqrt{1 + x} - 1$ , för små *x*. I Matlab

>> x=10.^-(0:0.01:16); f=sqrt(1+x)-1; >> loglog(x,abs(f-f\_ex)./f\_ex);

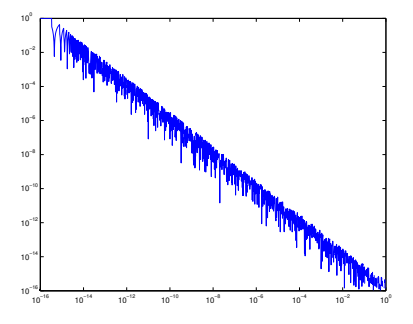

Gör en beräkningsfelsanalys som förklarar resultatet.

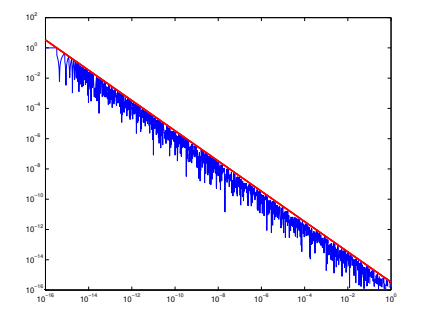

Relativa felet,

$$
\frac{|\text{fl}[f(x)] - f(x)|}{|f(x)|}, \qquad f(x) = \sqrt{1 + x} - 1.
$$

och felgränsen |∆*f* |

 $\frac{|\Delta f|}{|f|} \leq \frac{3\mu}{x}$ *x* .

Kancellation gör att relativa felet *växer* då *<sup>x</sup>* minskar! Hur kan vi åtgärda problemet? Lämplig omskrivning?

24 januari 2024 Sida 13 / 22

# Icke-Linjära Ekvationer

Vi vill lösa en icke-linjär ekvation  $f(x) = 0$ .

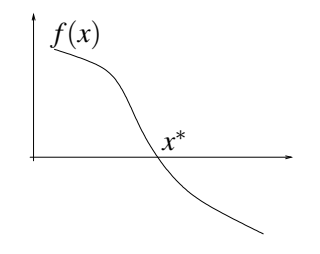

Frågor Existens och Entydighet? Bra numeriska metoder? Feluppskattning?

Vi antar att vi kan beräkna  $f(x)$  och eventuellt  $f'(x)$ .

# Flyttalsaritmetik och Beräkningsfelsanalys

Viktiga saker att komma ihåg är

- Kan anta att alla beräkningar utförs med ett *relativt fel* högst  $\mu$ .
- Beräkningsordningen är viktig. Alltså gäller

$$
fl[a + (b + c)] \neq fl[(a + b) + c].
$$

• Matematiskt ekvivalenta uttryck kan ge väldigt olika resultat. Omskrivningen

$$
\sqrt{1+x} - 1 = \frac{x}{\sqrt{1+x} + 1},
$$

undviker kancellationen.

• Gör man inga misstag brukar beräkningsfel orsakade av flyttalssystemet vara försumbara jämfört med andra fel.

#### 24 januari 2024 Sida 14 / 22

### **Existens**

Sats Om  $f(x)$  är kontinuerlig på intervallet [a, b] och *c* ∈  $[f(a), f(b)]$  då finns det ett *x* ∈  $[a, b]$  sådant att  $f(x) = c$ .

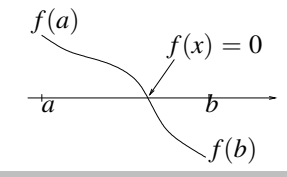

**Lemma** Antag att  $f(x)$  är kontinuerlig. Om  $f(a)f(b) < 0$ så finns det en rot  $x^*$  till ekvationen  $f(x) = 0$  i intervallet  $(a, b)$ .

Detta ger ett bra kriterium för existens av lösning till  $f(x) = 0$ .

# Ekvationslösning och Iterationsmetoder

**Metod** Givet en *start approximation*  $x_0$  konstruerar vi en följd {*<sup>x</sup>k*}<sup>∞</sup>*k*=1. Metoden är *konvergent* om

 $x_k \to x^*$ , as  $k \to \infty$ ,

där  $x^*$  är en *rot* till ekvationen  $f(x) = 0$ .

En *start approximation* fås genom *grovlokalisering*.

Andragrads ekvationer  $x^2 + ax + c = 0$  kan lösas med en *explicit formel*. Det går inte för de allra flesta ekvationer.

24 januari 2024 Sida 17 / 22

 $(i)$  Metod:  $x_{k+1} = e^{-x_k}$ 

 $\overline{1}$ 

 $\overline{10}$ 20  $30<sup>5</sup>$ 

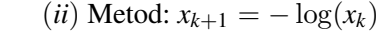

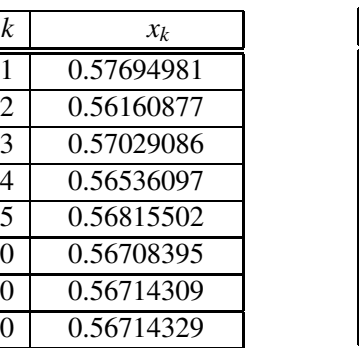

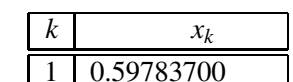

2 0.51443714 0.66468192

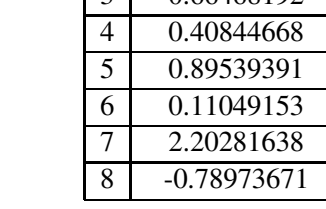

Vi får en rot  $x^* \approx 0.56714329$ . Vi får divergens!

Hur skall vi avgöra om en metod konvergerar eller ej? Konvergenshastigheten?

# Fixpuntsiteration

Definition En *fixpunktsiteration* kan skrivas på formen

$$
x_{k+1} = \varphi(x_k), \qquad k = 0, 1, 2, ...
$$

En *fixpunkt*  $x^*$  till *iterationsfunktionen*  $\varphi(x)$  satisfierar  $x^* = \varphi(x^*).$ 

Helst skall en fixpunkt  $x^*$  vara en rot till ekvationen  $f(x) = 0$ .

**Exempel** Vi vill lösa  $f(x) = x - e^{-x} = 0$  och prövar metoderna

$$
(i) \ \ x_{k+1} = e^{-x_k} = \varphi_1(x_k) \qquad (ii) \ \ x_{k+1} = -\log(x_k) = \varphi_2(x_k).
$$

Vad händer?

24 januari 2024 Sida 18 / 22

### Fixpunktsteori

Sats Antag att  $\varphi(x)$  har en reell fixpunkt *x*<sup>\*</sup> samt att  $|\varphi'(x)|$  ≤ *m* < 1 i en omgivning av *x*<sup>∗</sup>. Då gäller, om *x*<sub>0</sub> väljs tillräckligt nära *<sup>x</sup>*<sup>∗</sup>, att

 $\lim_{k\to\infty} x_k = x^*$ .

Exempel Vi vill hitta den positiva roten *<sup>x</sup>*<sup>∗</sup> till ekvationen,

 $f(x) = x - e^x = 0.$ 

med hjälp fixpunktsiteration. Avgör om metoderna

(*i*)  $x_{k+1} = e^{-x_k} = \varphi_1(x_k),$  (*ii*)  $x_{k+1} = -\log(x_k) = \varphi_2(x_k),$ 

är konvergenta eller inte.

Exempel Vi vill lösa ett ekvationssystem

$$
f(x) = \begin{pmatrix} f_1(x_1, x_2) \\ f_2(x_1, x_2) \end{pmatrix} = \begin{pmatrix} x_1^2 + x_2^2 - 1 \\ (x_1 - 0.5)^2 + x_2^2 - 1 \end{pmatrix} = \begin{pmatrix} 0 \\ 0 \end{pmatrix}.
$$

och prövar följande fixpunktsiteration

$$
x^{(k+1)} = x^{(k)} - f(x^{(k)}), \text{ med } x_0 = (0.4, 1.2)^T.
$$

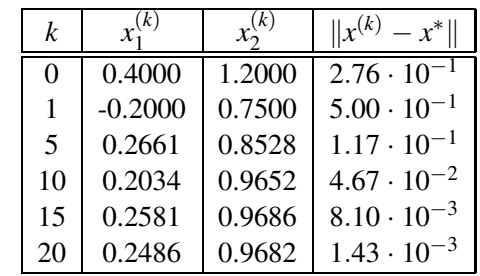

Oftast enkelt att hitta fixpunktsiterationer som konvergerar.

24 januari 2024 Sida 21 / 22

Sats För en konvergent fixpunktsiteration  $x_{k+1} = \varphi(x_k)$ 

 $|x_{k+1} - x^*| \le m|x_k - x^*|$ 

Detta kallas *linjär konvergens*. Bättre med en mindre konstant *<sup>m</sup>*.

gäller att

där *<sup>x</sup>*<sup>∗</sup> är fixpunkten.

24 januari 2024 Sida 22 / 22